**1.** 確率変数 *<sup>X</sup>* の確率密度関数 *<sup>f</sup>*(*x*) <sup>が</sup> *<sup>f</sup>*(*x*) = <sup>2</sup> 9 *x* ( 0 *<*= *x <*= 3 ) で与えられているとき*,* 次の確率を求めよ*.*

( *S* 級 40 秒*, A* 級 1 分*, B* 級 2 分*, C* 級 3 分 )

(1)  $P( 0 \le X \le 3 )$ 

 $P( 1 \le X \le 2 )$ 

**2.** 確率変数 *<sup>X</sup>* の確率密度関数 *<sup>f</sup>*(*x*) <sup>が</sup> *<sup>f</sup>*(*x*) = *<sup>k</sup>*(1 *<sup>−</sup> <sup>x</sup>*) ( *<sup>−</sup>*<sup>3</sup> *<sup>&</sup>lt;*<sup>=</sup> *<sup>x</sup> <sup>&</sup>lt;*<sup>=</sup> 1 ) で与えられているとき*, k* の値を求めよ*.* ( *S* 級 1 分 30 秒*, A* 級 2 分 30 秒*, B* 級 3 分 45 秒*, C* 級 5 分 ) (1)  $P(0 \le X \le 2)$ 

(2)  $P(0 \le X \le 1)$ 

**4.** 確率変数 *X* の確率密度関数 *f*(*x*) <sup>が</sup> *f*(*x*) = *k*(4 *− x* 2 ) ( *<sup>−</sup>*<sup>2</sup> *<sup>&</sup>lt;*<sup>=</sup> *<sup>x</sup> <sup>&</sup>lt;*<sup>=</sup> 2 ) で与えられているとき*, k* の値を求めよ*.* ( *S* 級 1 分 30 秒*, A* 級 2 分 30 秒*, B* 級 3 分 45 秒*, C* 級 5 分 ) **1.** 確率変数 *<sup>X</sup>* の確率密度関数 *<sup>f</sup>*(*x*) <sup>が</sup> *<sup>f</sup>*(*x*) = <sup>2</sup> 9 *x* ( 0 *<*= *x <*= 3 ) で与えられているとき*,* 次の確率を求めよ*.*

( *S* 級 40 秒*, A* 級 1 分*, B* 級 2 分*, C* 級 3 分 )

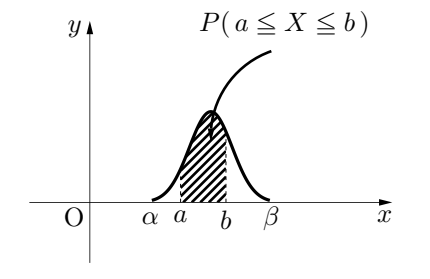

**★ 連続型確率変数と確率密度関数** 

*α*

 $\frac{1}{a}$  **a**  $\frac{1}{b}$   $\frac{1}{\beta}$  **2**.  $\frac{1}{a}$  **2**.  $\frac{1}{a}$  **2**  $\frac{1}{a}$  **2**  $\frac{1}{a}$  **2**  $\frac{1}{a}$  **2**  $\frac{1}{a}$  $P(a \leq X \leq b)$  は, 確率変数  $X$  が  $a$  以上  $b$  以下である確率を表す. 以下*,* **連続型確率変数** *X* <sup>の</sup> **確率密度関数** *f***(***x***)** ( *α <*= *x <*= *β* ) の性質*.* 1. 常に  $f(x) \ge 0$ *f*(*x*)*dx* ☆左図の斜線部の面積が確率となる*.* 3*.* ∫ *<sup>β</sup> f*(*x*)*dx* = 1 ☆全面積が 1*.*

$$
(1) \qquad P(0 \le X \le 3)
$$

$$
\int_0^3 f(x)dx = \int_0^3 \frac{2}{9}x dx
$$

$$
= \left[\frac{1}{9}x^2\right]_0^3
$$

$$
= \frac{9}{9} - 0
$$

$$
= 1
$$

☆「全面積は 1」と知っていれば計算の必要もない*.*

$$
(2) \qquad P(1 \le X \le 2)
$$

$$
\int_{1}^{2} f(x)dx = \int_{1}^{2} \frac{2}{9}x dx
$$

$$
= \left[\frac{1}{9}x^{2}\right]_{1}^{2}
$$

$$
= \frac{4}{9} - \frac{1}{9}
$$

$$
= \frac{1}{3}
$$

**2.** 確率変数 *<sup>X</sup>* の確率密度関数 *<sup>f</sup>*(*x*) <sup>が</sup> *<sup>f</sup>*(*x*) = *<sup>k</sup>*(1 *<sup>−</sup> <sup>x</sup>*) ( *<sup>−</sup>*<sup>3</sup> *<sup>&</sup>lt;*<sup>=</sup> *<sup>x</sup> <sup>&</sup>lt;*<sup>=</sup> 1 ) で与えられているとき*, k* の値を求めよ*.* ( *S* 級 1 分 30 秒*, A* 級 2 分 30 秒*, B* 級 3 分 45 秒*, C* 級 5 分 )

$$
\int_{-3}^{1} f(x)dx = \int_{-3}^{1} k (1-x)dx
$$
  
=  $k \left[ x - \frac{1}{2}x^2 \right]_{-3}^{1}$   
=  $k \left\{ \left( 1 - \frac{1}{2} \right) - \left( -3 - \frac{9}{2} \right) \right\}$   
=  $8k$ 

全面積は 1 だから*,* 8*k* = 1 ⇔ *k* **= 1 8**

( *S* 級 40 秒*, A* 級 1 分 20 秒*, B* 級 3 分*, C* 級 5 分 )

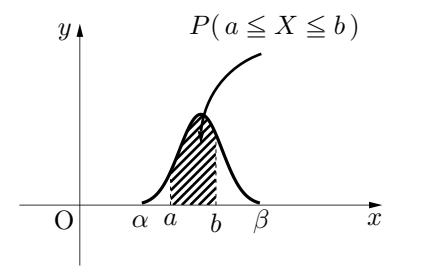

## **★ 連続型確率変数と確率密度関数**

 $P(a \leq X \leq b)$ は, 確率変数  $X$  が  $a$  以上  $b$  以下である確率を表す. 以下*,* **連続型確率変数** *X* <sup>の</sup> **確率密度関数** *f*(*x*) ( *α <*= *x <*= *β* ) の性質*.* 1. 常に  $f(x) \ge 0$ 

\n- \n 2. 稦率 
$$
P(a \leq X \leq b) = \int_{a}^{b} f(x) \, dx
$$
\n  $\forall x \in \mathbb{Z}$ \n
\n- \n 3.  $\int_{\alpha}^{\beta} f(x) \, dx = 1$ \n  $\forall x \in \mathbb{Z}$ \n
\n- \n 4.  $\exists x \in \mathbb{Z}$ \n
\n

$$
(1) \qquad P(0 \le X \le 2)
$$

$$
\int_0^2 f(x)dx = \int_0^2 \left(1 - \frac{1}{2}x\right)dx
$$

$$
= \left[x - \frac{1}{4}x^2\right]_0^2
$$

$$
= (2 - 1) - (0 - 0)
$$

 $= 1$ 

☆「全面積は 1」と知っていれば計算の必要もない*.*

$$
(2) \qquad P(0 \le X \le 1)
$$

$$
\int_0^1 f(x)dx = \int_0^1 \left(1 - \frac{1}{2}x\right)dx
$$

$$
= \left[x - \frac{1}{4}x^2\right]_0^1
$$

$$
= \left(1 - \frac{1}{4}\right) - (0 - 0)
$$

$$
= \frac{3}{4}
$$

**4.** 確率変数 *X* の確率密度関数 *f*(*x*) <sup>が</sup> *f*(*x*) = *k*(4 *− x* 2 ) ( *<sup>−</sup>*<sup>2</sup> *<sup>&</sup>lt;*<sup>=</sup> *<sup>x</sup> <sup>&</sup>lt;*<sup>=</sup> 2 ) で与えられているとき*, k* の値を求めよ*.* ( *S* 級 1 分 30 秒*, A* 級 2 分 30 秒*, B* 級 3 分 45 秒*, C* 級 5 分 )

$$
\int_{-2}^{2} f(x)dx = \int_{-2}^{2} k (4 - x^{2})dx
$$

$$
= 2k \left[ 4x - \frac{1}{3}x^{3} \right]_{0}^{2}
$$

$$
= 2k \left\{ \left( 8 - \frac{8}{3} \right) - (0 - 0) \right\}
$$

$$
= \frac{32}{3}k
$$

全面積は 1 だから*,* 32  $\frac{32}{3}k = 1 \quad \Leftrightarrow \quad k = \frac{3}{32}$ **32**